## **Inscription à l'ECINU**

Un étudiant qui souhaite être admis à ECINU (ECole d'Ingénieur dans le NUmérique) doit envoyer un dossier de candidature dûment complété avant le 15 mai. Les dossiers qui arrivent à l'école après le 15 mai sont retournés aux candidats. Les dossiers de candidature doivent être retirés à ECINU, au plus tard le 30 avril (prix d'un dossier 30 €). Les coordonnées d'un étudiant ayant retiré un dossier ainsi que le numéro de son dossier sont enregistrés dans la base de données.

Un dossier comprend une feuille de renseignements où le candidat indique son nom, son prénom, son adresse et son adresse électronique, ainsi que des documents pédagogiques : les bulletins de notes des 3 dernières années, des lettres de recommandation, ... .

Lors de la réception d'un dossier, l'administration de l'école enregistre l'arrivée du dossier, dans la base de données, et le nom du professeur qui sera chargé d'examiner le dossier. Les professeurs sont choisis automatiquement pour l'examen des dossiers (la charge de travail doit être à peu près la même pour tous). Les professeurs ont jusqu'au 10 juin pour examiner les dossiers. Les professeurs sont prévenus par mail, lorsqu'ils doivent examiner un nouveau dossier.

L'examen du dossier peut conduire à trois cas différents :

**Cas 1 :** le dossier est non-retenu (il est jugé insuffisant : le candidat ne peut être accepté). L'école envoie une lettre de refus au candidat.

**Cas 2 :** un entretien est jugé nécessaire. L'administration de l'école convoque alors le candidat, lui fixant un rendez-vous. Après l'entretien, le professeur qui a reçu le candidat décide si celui-ci est admis ou non. L'administration de l'école communique la décision au candidat. Si un candidat ne se présente pas à l'entretien, son dossier est classé parmi ceux des non-retenus.

**Cas 3 :** le dossier est jugé suffisant pour une admission sans entretien.

Les résultats de l'examen des dossiers et des entretiens sont enregistrés dans la base de données.

En cas d'admission, après entretien ou non, l'administration de l'école prévient le candidat qui dispose de 14 jours à dater de la lettre contenant la décision de l'école, pour venir s'inscrire. Passé ce délai, son dossier est classé parmi les non-inscrits; une lettre informant le candidat lui est envoyé. Les entretiens ont lieu entre le 20 et le 30 juin. En cas d'entretien, le professeur qui animera l'entretien est choisi automatiquement, un mail précisant le nom du candidat, l'heure et la date de l'entretien est envoyé au professeur.

Hypothèses : les professeurs examinent les dossiers dans les délais ; et ils sont toujours présents aux entretiens qu'ils doivent animer.

#### **Questions**

- **1.** Construisez le diagramme de classes.
- **2.** Construisez le diagramme de contexte statique.
- **3.** Elaborez le diagramme des cas d'utilisation.
- **4.** Réalisez un diagramme de communication par cas d'utilisation.
- **5.** Listez les événements externes, temporels et résultats.
- **6.** Réalisez le diagramme d'états complet pour la classe « Candidature ».
- **7.** Caractérisez les états de la classe « Candidature ». Il s'agit de pouvoir déterminer l'état d'un objet en fonction de la valeur de ses attributs et de ses associations.
- **8.** Complétez le diagramme de classes avec les méthodes sans les signatures.
- **9.** Donnez la signature des méthodes hors du diagramme de classes.

# **Corrigé de l'étude de Cas**

### **Diagramme de contexte statique**

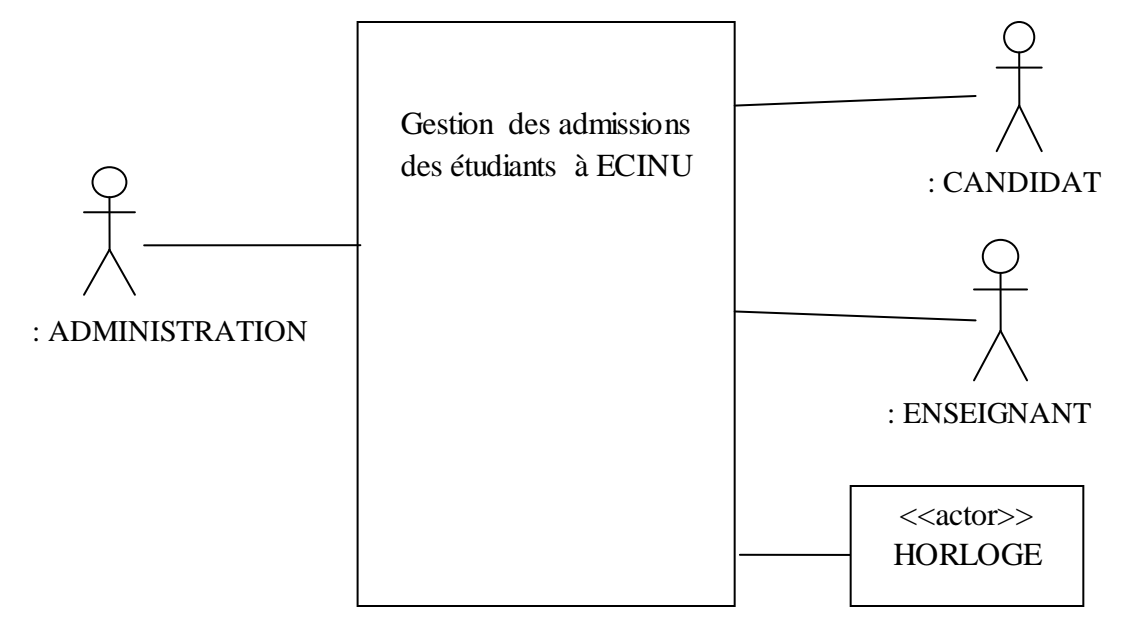

### **Diagramme de package des cas d'utilisation**

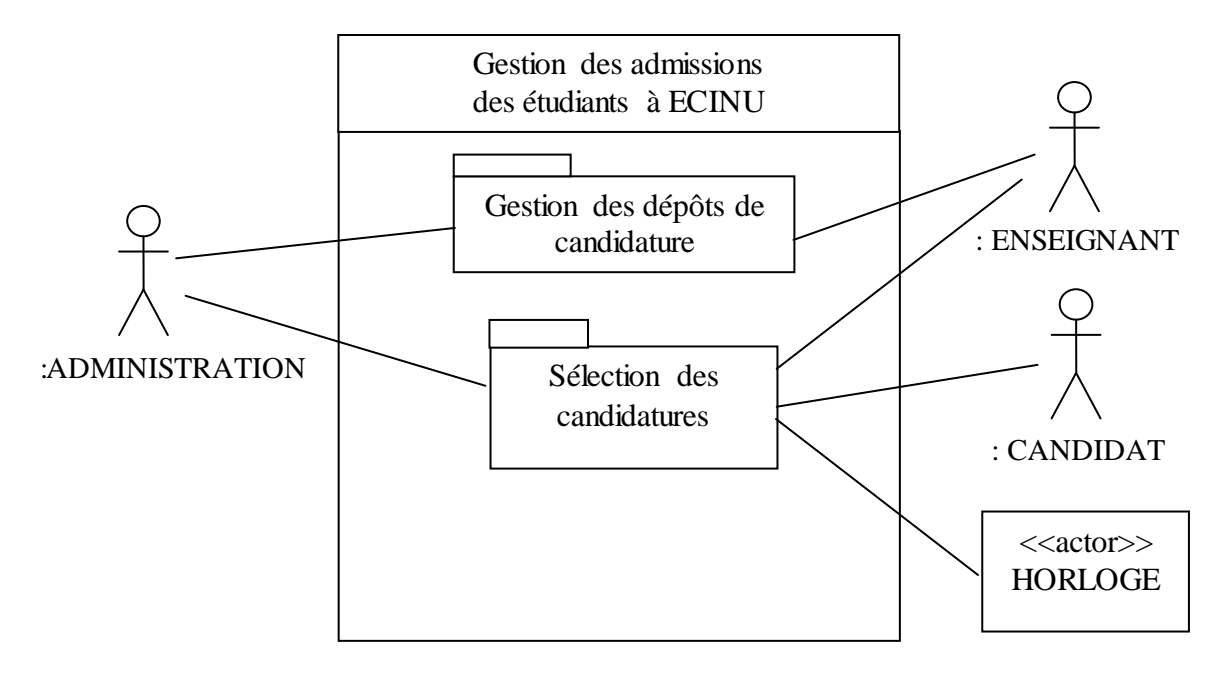

### **Diagrammes des cas d'utilisation**

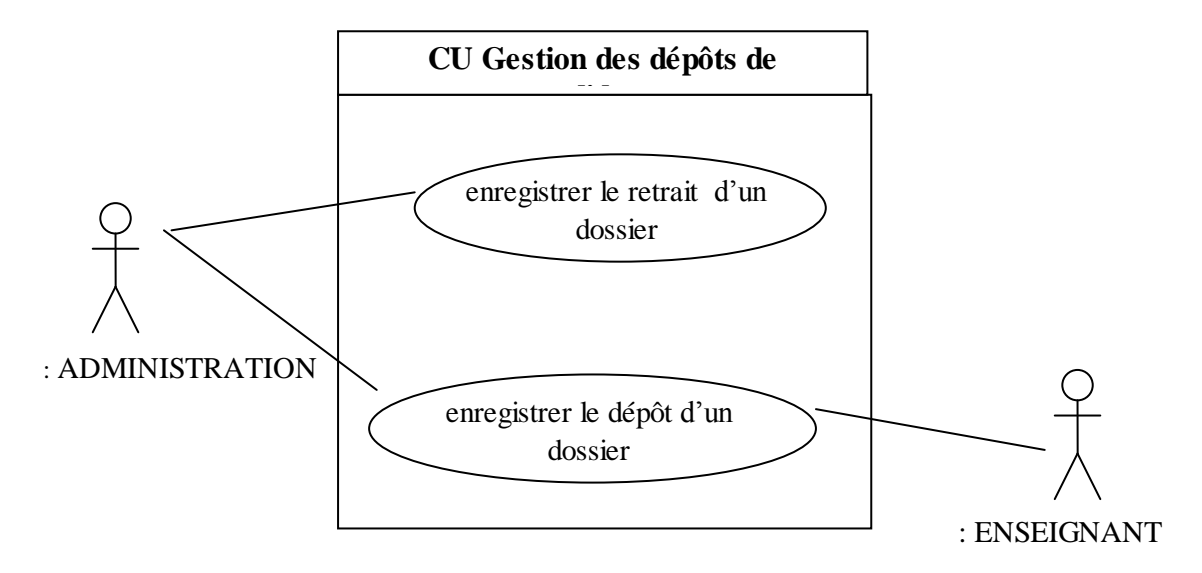

#### **Remarques :**

- Le retrait d'un dossier et son enregistrement sont réalisés dans une même procédure
- Lorsque plusieurs acteurs sont concernés par un cas d'utilisation, l'acteur principal est à gauche

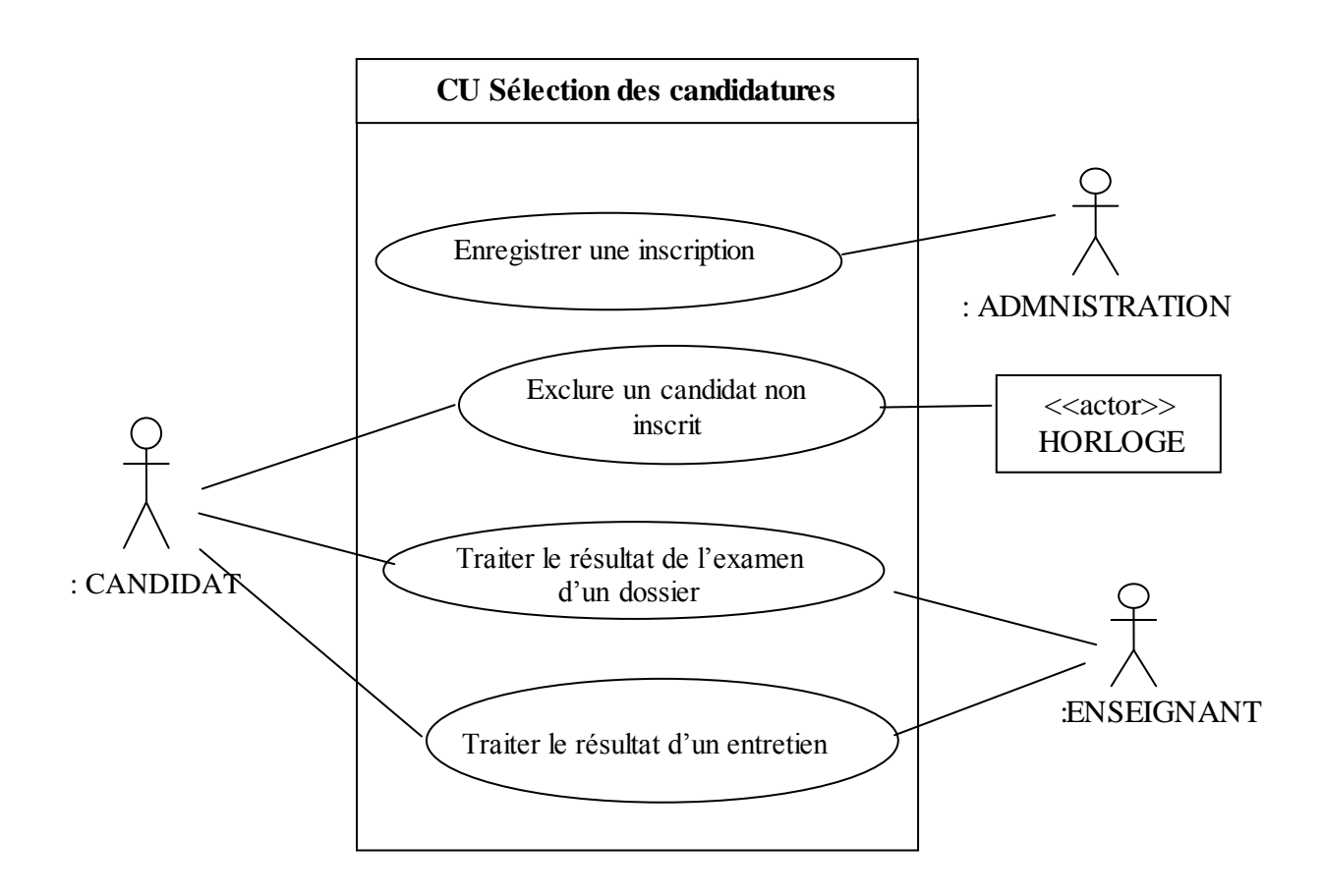

#### **Diagramme de communication « enregistrer le retrait d'un dossier »**

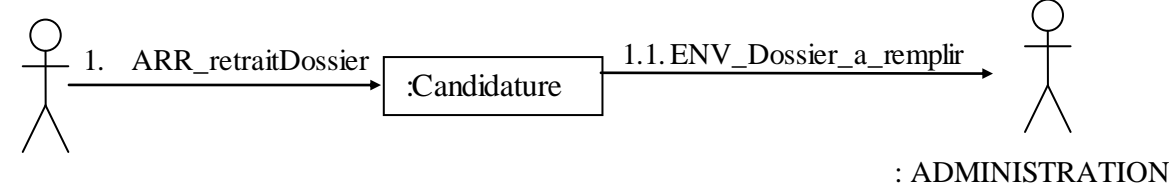

<sup>:</sup> ADMINISTRATION

#### **Diagramme de communication « enregistrer le dépôt d'un dossier » du** scénario nominal :

 l'administration vérifie le dossier, qui est complet, enregistre l'arrivée du dossier, le système choisit un enseignant, l'enregistre : et lui adresse un courriel.

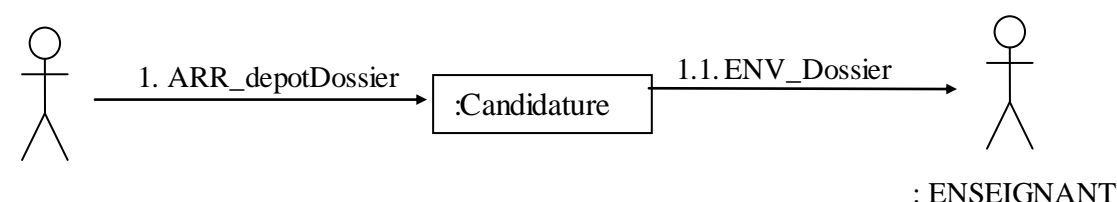

: ADMINISTRATION

#### scénarios alternatifs :

l'administration vérifie le dossier, qui est incomplet, elle retourne le dossier au candidat.

#### **Diagramme de communication « enregistrer une inscription»**

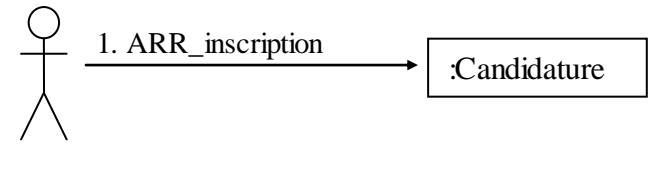

: CANDIDAT

### **Diagramme de communication « exclure un candidat non inscrit »**

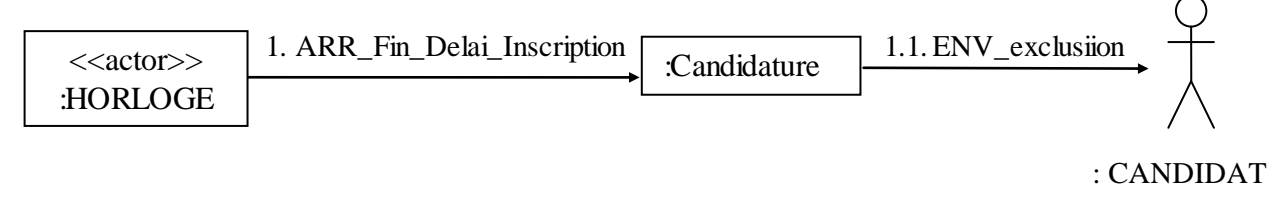

**Diagramme de communication « traiter le résultat de l'examen d'un dossier » dans le cas où la candidature est acceptée.**

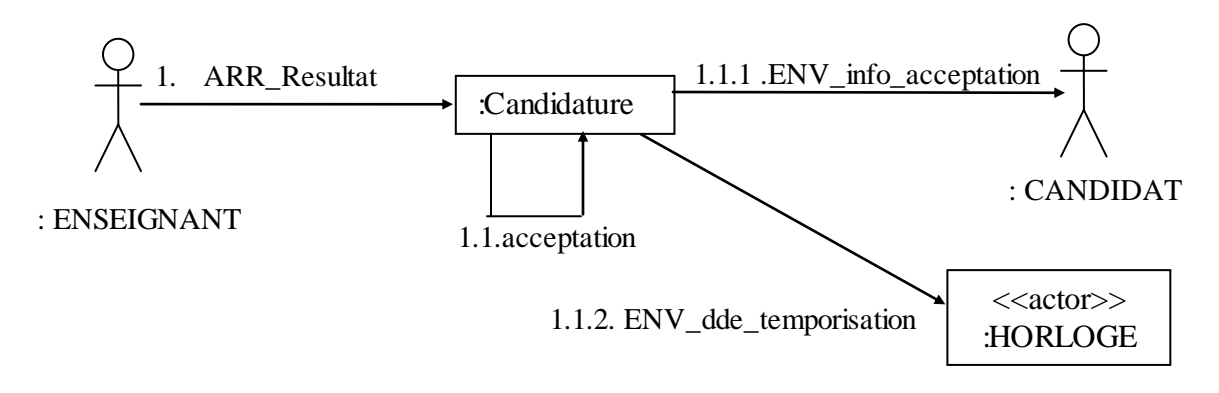

**Diagramme de communication « traiter le résultat de l'examen d'un dossier » dans le cas où un entretien est demandé** 

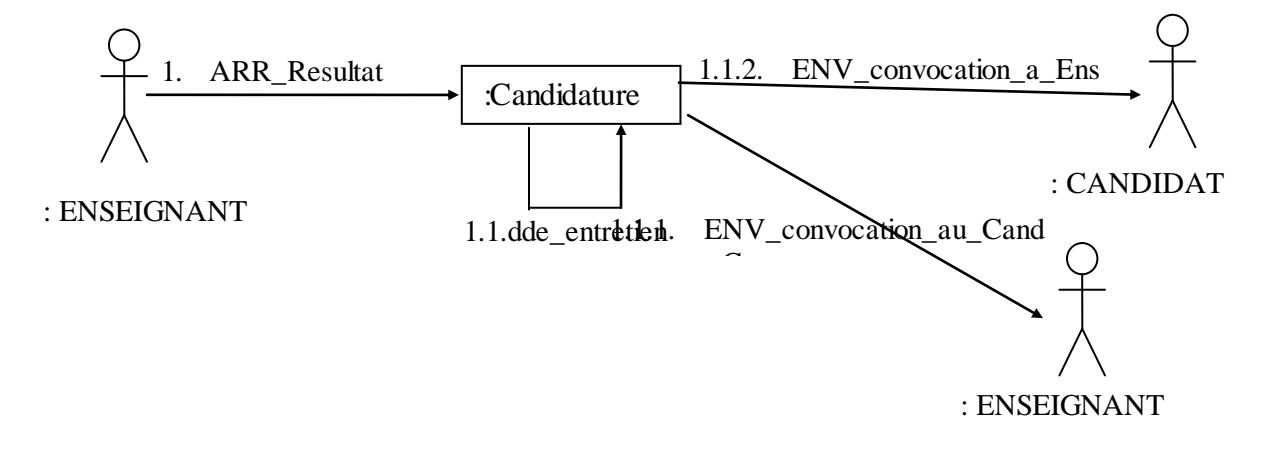

**Diagramme de communication « traiter le résultat d'un entretien » dans le cas où la candidature est refusée.**

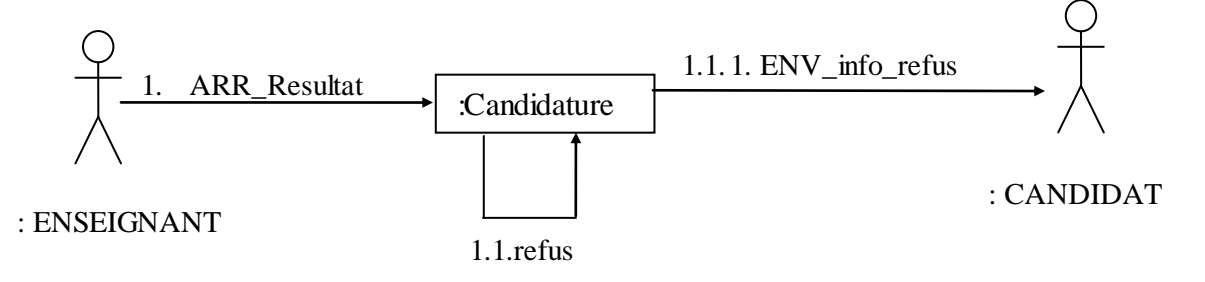

**Liste des événements résultats :** ENV\_dossier\_a\_remplir, ENV\_dossier, ENV\_info\_acceptation, ENV\_info\_refus, ENV\_convocation\_a\_Ens, ENV\_Exclusion, ENV\_dde\_temporisation, ENV\_convocation\_au\_Cand **Liste des événements temporels** : ARR\_fin\_Delai\_Inscription

**Liste des événements externes** : ARR\_retraitDossier, ARR\_depotDossier, ARR\_resultat, ARR\_inscription

**Diagramme d'états pour la classe « Candidature »**

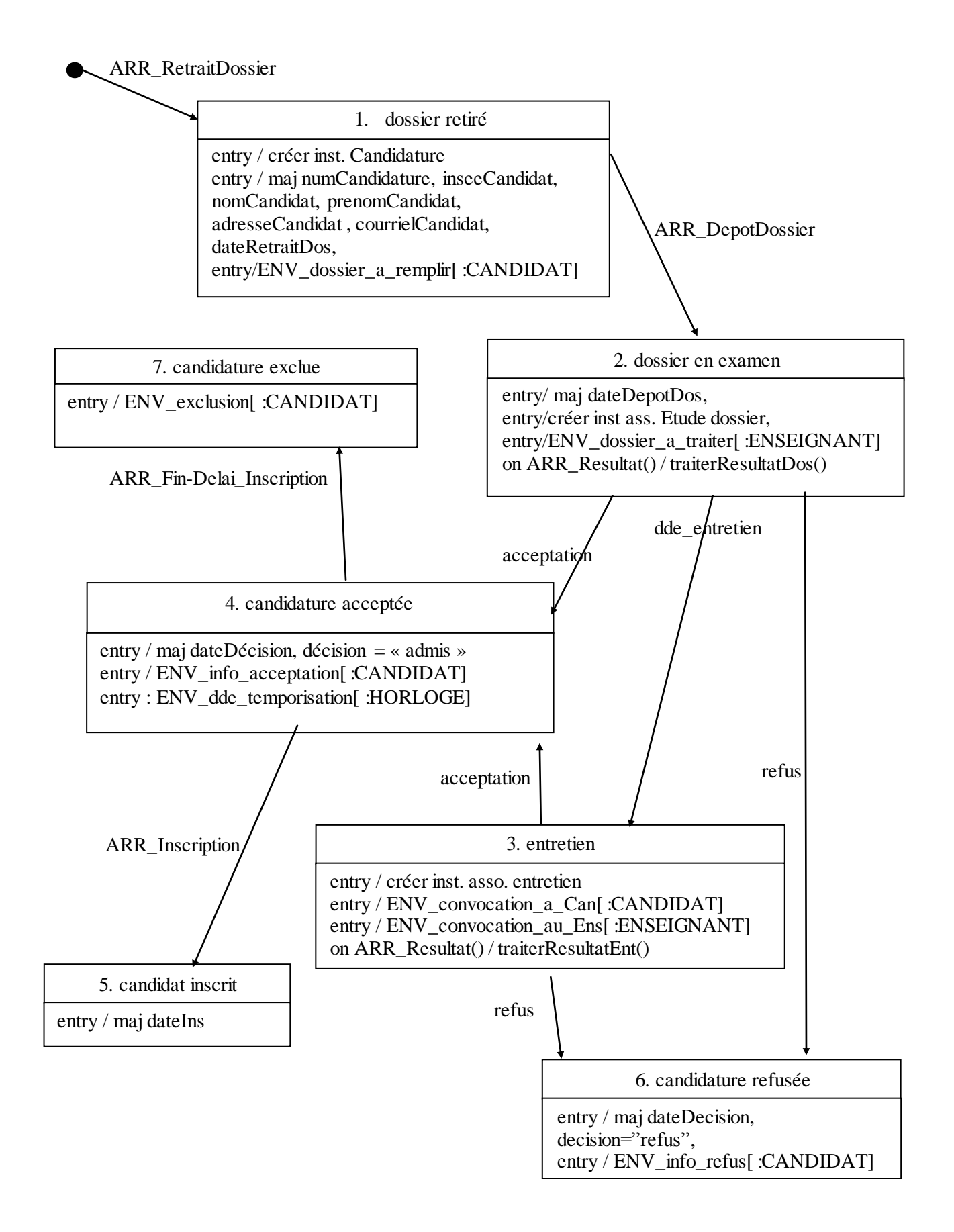

## **Caractérisation des différents états :**

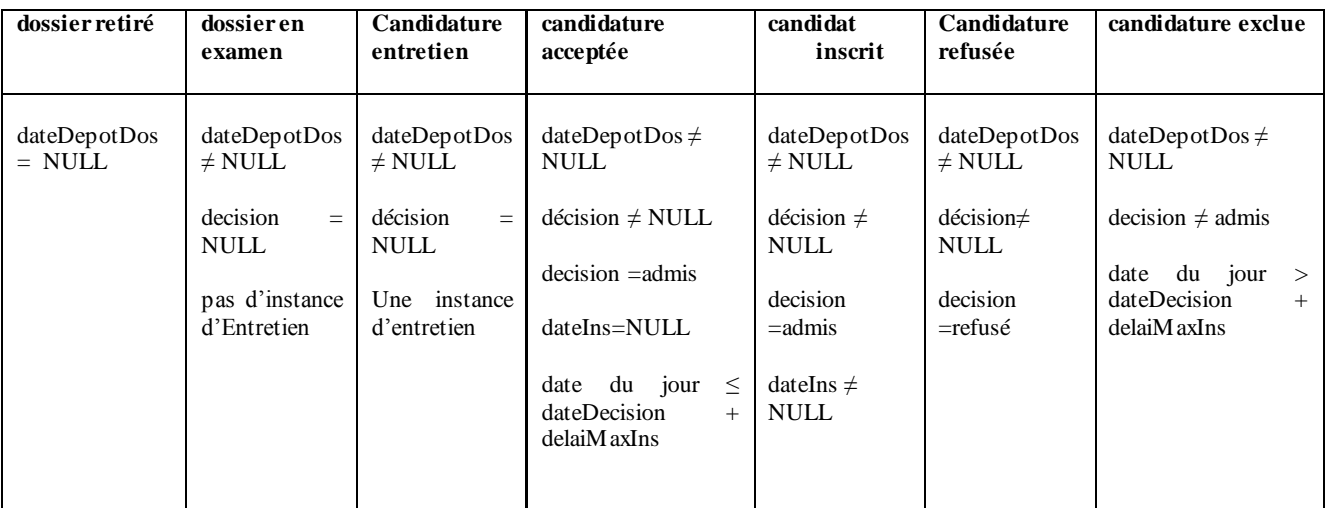

**Action traiterResultatDos**(res : int) : void **Debut** Si res = 0 alors acceptation[ :Candidature] Sinon Si res = 1 alors refus[ :Candidature] Sinon  $//$  res = 2 Trouver un enseignant, une date et une heure pour l'entretien dde-entretien[ :Candidature] **fin**

**Action traiterResultatEnt**(res : int) : void **Debut** Si res = 0 alors acceptation[ :Candidature] Sinon  $//$  res = 1 refus[ :Candidature] f**in**

### **Diagramme de classes (avec méthodes)**

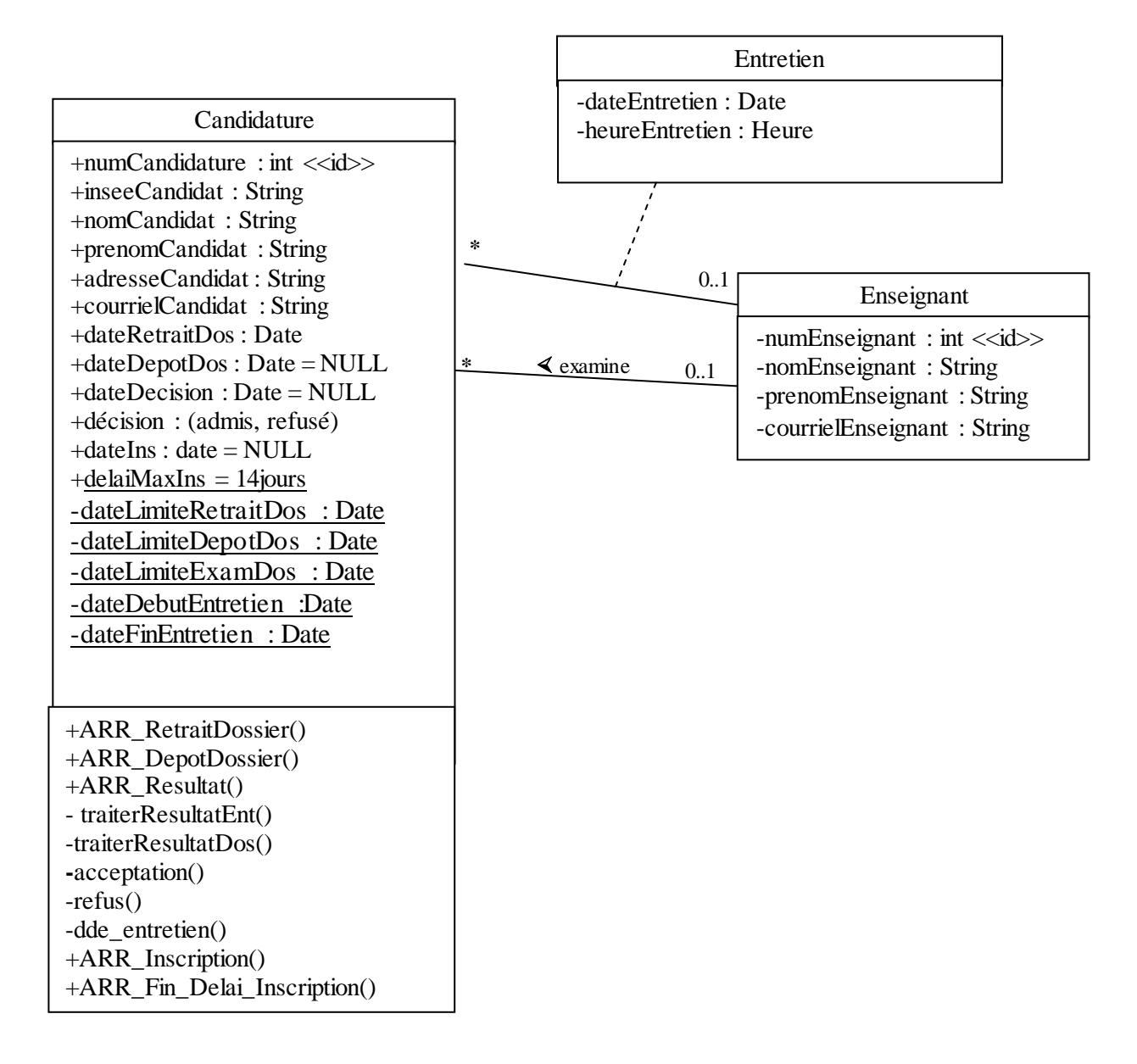

Les accesseurs ne figurent pas dans le schéma (implicites).

#### **Signature des méthodes**

ARR\_RetraitDossier ( insee, nom, prénom, adresse, courriel, dateRetrait ) : void ARR\_DepotDossier ( Enseignant, dateDepot ) : void ARR\_Resultat(res : int) : void acceptation () : void refus() : void dde\_entretien (Enseignant, dateEnt, heureEntretien) : void ARR\_Fin\_Delai\_Inscription() : void ARR Inscription() : void traiterResultatDos(res : int) : void traiterResultatEnt(res : int) : void